| Nivialfield                                                                                                    | normaler og tangents |
|----------------------------------------------------------------------------------------------------|----------------------|
| DEF: And at f: A \n        "NoRsyon av n variable, og<br>volg ce!B. Mengden<br>$N_c$ :: $\frac{1}{2}x^2 \nmid f(x)=c$ ? |                      |
| Kalles en misiflake for f                                                                                               |                      |
| Eks: $f(x,y,2)=x^2+y^2+z^2$ .                                                                                           |                      |
| Nc : $(\frac{e}{x^2})^2$                                                                                                |                      |
| Normal: $f(x) \neq e$ if $\frac{1}{2}x^2$                                                                               |                      |
| Nc : $(\frac{e}{x^2})^2$                                                                                                |                      |
| Normal: $f(x) \neq e$ if $\frac{1}{2}x^2$                                                                               |                      |
| Normal: $f(x) \neq e$ if $\frac{1}{2}x^2$                                                                               |                      |
| Normal: $f(x) \neq e$ if $\frac{1}{2}x^2$                                                                               |                      |
| Normal: $f(x) \neq e$ if $\frac{1}{2}x^2$                                                                               |                      |
| Normal: $f(x) \neq e$ if $\frac{1}{2}x^2$                                                                               |                      |
| Normal: $f(x) \neq e$ if $\frac{1}{2}x^2$                                                                               |                      |
| Normal: $f(x) \neq e$ if $\frac{1}{2}x^2$                                                                               |                      |
| Normal: $f'(0)$ .                                                                                                    |                      |
| Orin                                                                                                    | 1                    |
| Orin                                                                                                    | 1                    |
| Orin                                                                                                    | 1                    |
| Orin                                                                                                    | 1                    |
| Orin                                                                                                    | 1                    |
| Orin                                                                                                    | 1                    |
| Orin                                                                                                    | 1                    |
| Orin                                                                                                    | 1                    |
|                                                                                                    |                      |

feb 24-10:07

DEF: Tangonplane, 
$$
h1 N_c
$$
 :  $\vec{a}$   
\n $\vec{x}$   $\in M^n$  s.a.  $(\vec{x}-\vec{a}) \cdot \nabla f(\vec{a})\vec{a}$   
\n $\vec{x}$   $\in M^n$  s.a.  $(\vec{x}-\vec{a}) \cdot \nabla f(\vec{a})\vec{a}$   
\n  
\nNormalan  $h1$  en  $grad_{\vec{a}}$   
\n $\vec{x}$   $\in M^n$  s.a.  $(\vec{x}-\vec{a}) \cdot \nabla f(\vec{a})\vec{a}$   
\n $\therefore$  (6.02) (90) - plane  
\n $\vec{x}$   $\in (6.03)$  (190) - plane  
\n $\vec{x}$   $\vec{x}$  (191)  $\vec{x}$   
\n $\vec{y}$   $\vec{y}$  (191)  $\vec{y}$   
\n5.a.  $grad_{\vec{a}}$  =  $N_{\vec{a}}$   
\nNormalan  $b^{1/2}i$   $\vec{y}$   $(x_{\vec{a}}, \vec{y}, \vec{y}(x_{\vec{b}})) =$   
\n $\vec{y}$   $(x_{\vec{a}}, \vec{y}) \cdot \vec{a} \vec{y}(x_{\vec{a}}, \vec{y})$  1)  
\n $\vec{y}$   $\vec{y}$  (191)  $\vec{z}$  (191)  $\vec{z}$   
\n $\vec{y}$  (191)  $\vec{z}$  (191)  $\vec{z}$   
\n $\vec{y}$  (191)  $\vec{z}$  (191)  $\vec{z}$   
\n $\vec{y}$  (191)  $\vec{z}$  (191)  $\vec{z}$   
\n $\vec{y}$  (191)  $\vec{z}$  (191)  $\vec{z}$   
\n $\vec{z}$  (191)  $\vec{z}$  (191)  $\vec{z}$   
\n $\vec{z}$  (191)  $\vec{z}$  (191)  $\$ 

feb 24-10:29

| $EKS: f(x,y) = x^2 - 2x + y^2 - 2y + 2 = (x-1)^2 (y-1)^2$ |                                |
|-----------------------------------------------------------|--------------------------------|
| $Finx$ tor random, og taugentplant                        |                                |
| $h$                                                       | $9a$ -feen til f = (3/a, 2/a), |
| $1 \cdot \frac{24}{3} (x, y) = \frac{1}{a}$               |                                |
| $2\frac{4}{3} (x, y) = 2(x+1)$                            |                                |
| $2\frac{4}{3} (x, y) = 2(y-1)$                            |                                |
| $2\frac{4}{3} (y) = 2(y-1)$                               |                                |
| $2\frac{4}{3} (y, y) = 2(y-1)$                            |                                |
| $2\frac{4}{3} (y, y) = 2(y-1)$                            |                                |
| $1 \cdot \frac{1}{3} (y, y) = 1$                          |                                |
| $1 \cdot \frac{1}{3} (y, y) = 1$                          |                                |
| $1 \cdot \frac{1}{3} (y, y) = 1$                          |                                |
| $1 \cdot \frac{1}{3} (y, y) = 1$                          |                                |
| $1 \cdot \frac{1}{3} (y, y) = 1$                          |                                |
| $1 \cdot \frac{1}{3} (y, y) = 1$                          |                                |
| $1 \cdot \frac{1}{3} (y, y) = 1$                          |                                |
| $1 \cdot \frac{1}{3} (y, y) = 1$                          |                                |
| $1 \cdot \frac{1}{3} (y, y) = 1$                          |                                |
| $1 \cdot \frac{1}{3} (y, y) = 1$                          |                                |
| $1 \cdot \frac{1}{3} (y, y) = 1$                          |                                |
| $1 \cdot \frac{1}{3} (y, y) = 1$                          |                                |

 $>> x=0:0.05:2$  $>> y=x;$  $\Rightarrow$  [x,y]=meshigrid(x,y); Undefined function 'meshigrid' for input arguments of type 'double'.

```
Did you mean:
\Rightarrow [x,y]=meshgrid(x,y);
\Rightarrow mesh(x,y,(x-1).^2+ (y-1).^2)
>> hold on
\Rightarrow mesh(x,y,-5/2+x+y)
\geq quiver 3(3/2, 3/2, 1/2, -1, -1, 1)
>> axis equal
>>
```
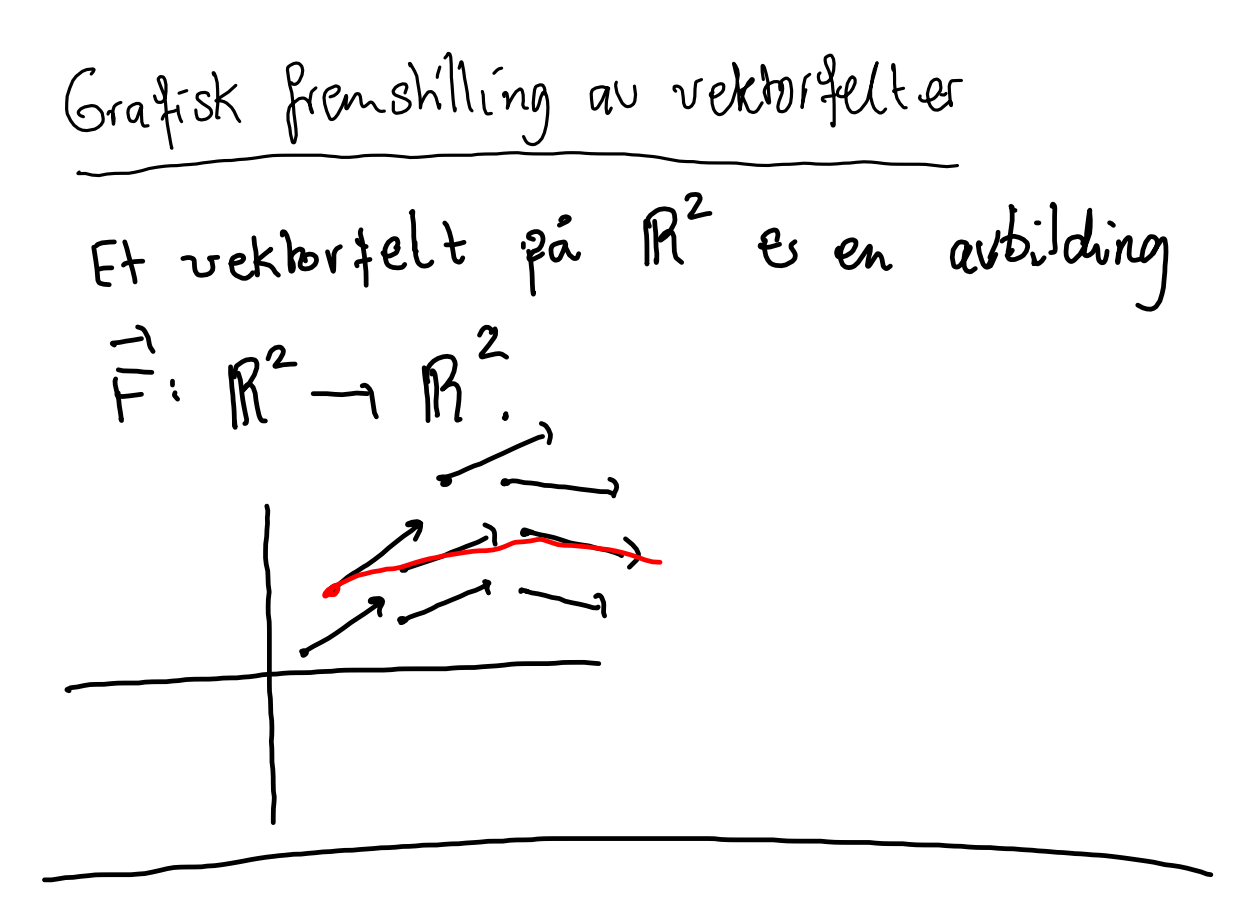

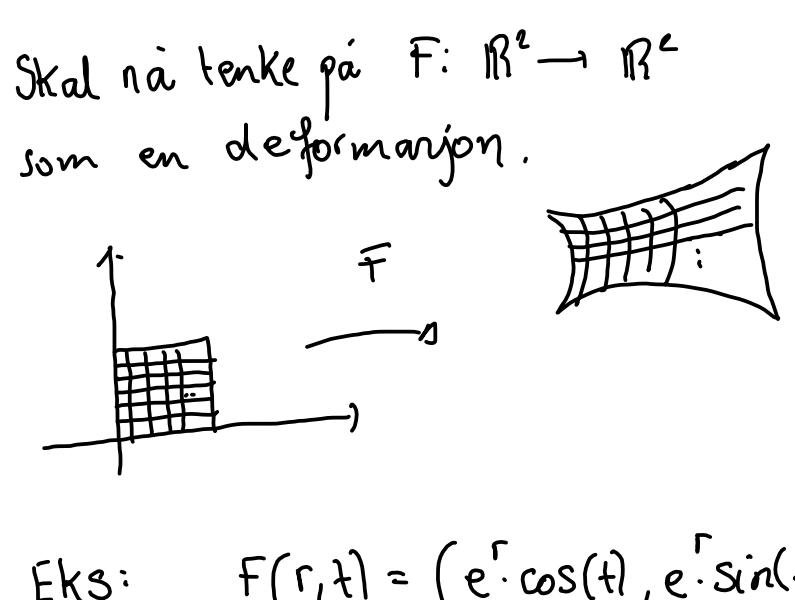

$$
\frac{Eks}{(z - e^z)}
$$
  $f(r, t) = (e^r \cos(t), e^r \sin(t))$ 

>> r=linspace(0,1,30);  $\Rightarrow$  t=r;

>> f=inline('exp(r).\*cos(t)')

 $f =$ 

 Inline function:  $f(r,t) = \exp(r).$ \*cos(t)

>> g=inline('exp(r).\*sin(t)')

 $g =$ 

```
     Inline function:
g(r,t) = \exp(r).*sin(t)
```

```
>> for n=1:30
plot(f(r,t(n)),g(r,t(n)))
end
>> hold on
>> for n=1:30
plot(f(r,t(n)),g(r,t(n)))
end
>> for n=1:30
plot(f(r(n),t),g(r(n),t))end
\geq
```
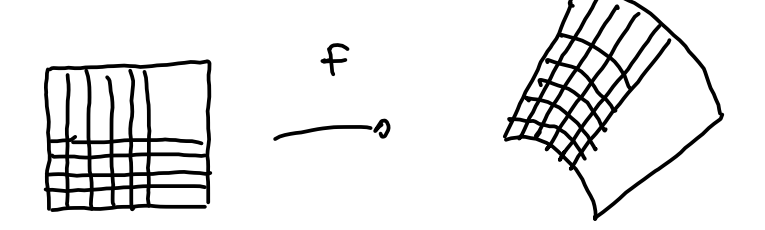

Meik: Jominde rutene e, jo  
\nme komme kildane av du  
\nhl à se ut som rektangle.  
\n
$$
\overline{f}(\overline{x}) = f(\overline{a}) + \overline{f}(\overline{x} - \overline{a}) + \sigma(\overline{x} - \overline{a}).
$$
\nNow  $\overline{a}$  e) def  $\overline{f}(\overline{x} - \overline{a}) + \sigma(\overline{x} - \overline{a}).$ 

\nNow  $\overline{a}$  e) def  $\overline{f}(\overline{x} - \overline{a}) + \sigma(\overline{x} - \overline{a}).$ 

\nYuskaat durom T:  $\overline{B}^2 \rightarrow \overline{B}^2$ 

\nvech  $\overline{x} \mapsto A\overline{x}$ , da skaleve  
\nT avealer med fakbor |det A |  
\nNou punklet  $\overline{a}$  skaleve o ovalu  
\nneslen med en fakbor  $\overline{L}^*$ 

\ndeleminanten hí  $\overline{f}^*$ 

\n $T_xF(\overline{x}) = \begin{bmatrix} \frac{\partial^4 u}{\partial x}(a) & \frac{\partial^4 u}{\partial y}(a) \\ \frac{\partial^4 z}{\partial x}(a) & \frac{\partial^4 z}{\partial y}(a) \\ \frac{\partial^4 z}{\partial x}(a) & \frac{\partial^4 z}{\partial y}(a) \end{bmatrix} \cdot \overline{x}$ 

feb 24-11:29

| Pavambhsule flate                         |                                                               |
|-------------------------------------------|---------------------------------------------------------------|
| $\vec{r}: [0,1] \rightarrow \mathbb{R}^3$ |                                                               |
| $\vec{r}: [0,1] \rightarrow \mathbb{R}^3$ |                                                               |
| $\overrightarrow{2\pi}$                   | (sin $\phi \cdot \omega s \theta$ , sin $\phi$ sin $\theta$ ) |
| $\overrightarrow{2\pi}$                   | cos $\phi$ )                                                  |
| $\overrightarrow{2\pi}$                   | cos $\phi$ )                                                  |
| $\overrightarrow{2\pi}$                   | cos $\phi$ )                                                  |
| $\overrightarrow{2\pi}$                   | cos $\phi$ )                                                  |
| $\overrightarrow{2\pi}$                   | cos $\phi$ )                                                  |
| $\overrightarrow{2\pi}$                   | cos $\phi$ )                                                  |
| $\overrightarrow{2\pi}$                   | cos $\phi$ )                                                  |
| $\overrightarrow{2\pi}$                   | cos $\phi$ )                                                  |
| $\overrightarrow{2\pi}$                   | cos $\phi$ )                                                  |
| $\overrightarrow{2\pi}$                   | cos $\phi$ )                                                  |
| $\overrightarrow{2\pi}$                   | cos $\phi$ )                                                  |
| $\overrightarrow{2\pi}$                   | cos $\phi$ )                                                  |

6.1 **Dboktn**lograleer  
\n1. 
$$
\frac{1}{x}
$$
 =  $f(xg)$   
\n1.  $\frac{1}{x}$  =  $f(xg)$   
\n1.  $\frac{1}{x}$  =  $[a,b] \times [c,d]$  \n1.  $\frac{1}{x}$  =  $[a,b] \times [c,d]$  \n1.  $\frac{1}{x}$  =  $[a,b] \times [c,d]$  \n1.  $\frac{1}{x}$  =  $[a,b] \times [c,d]$  \n1.  $\frac{1}{x}$  =  $[a,b]$  \n2.  $\frac{1}{x}$  =  $[a,b]$  \n3.  $\frac{1}{x}$  =  $[a,b]$  \n4.  $\frac{1}{x}$  =  $[a,b]$  \n5.  $\frac{1}{x}$  =  $[a,b]$  \n6.  $\frac{1}{x}$  =  $[x_{k+1},x]$   $x[y_{k+1},y_{k}]$  \n7.  $\frac{1}{x}$  =  $\frac{1}{x}$  =  $\frac$ 

feb 24-11:46